#### УПРАВЛЕНИЕ ОБРАЗОВАНИЕМ АДМИНИСТРАЦИИ МУНИЦИПАЛЬНОГО ОБРАЗОВАНИЯ УСТЬ-ЛАБИНСКИЙ РАЙОН

МУНИЦИПАЛЬНОЕ БЮДЖЕТНОЕ УЧРЕЖДЕНИЕ ДОПОЛНИТЕЛЬНОГО ОБРАЗОВАНИЯ «ЦЕНТР КОМПЕТЕНЦИЙ «ИМПУЛЬС» Г УСТЬ-ЛАБИНСКА МУНИЦИПАЛЬНОГО ОБРАЗОВАНИЯ УСТЬ-ЛАБИНСКИЙ РАЙОН

Рассмотрена на заседании методического объединения от «31 » мая 2023 г. Протокол № 6

Утверждаю Лиректор МБУ ДО «Центр **компетенций «Импульс** г. Усть-Лабинска **АНИСКА ВИ.А. Шучкина**  $\alpha$  31 » мая 2023 г. 0111130 + 10'910

**RIFABRICTO OSPASOBAHIAS** 

mentor MSY 20 diamo

. SONKERN

Принята на заседании пелагогического совета от «31 » мая 2023 г. Протокол № 6

# ДОПОЛНИТЕЛЬНАЯ ОБЩЕОБРАЗОВАТЕЛЬНАЯ ОБЩЕРАЗВИВАЮЩАЯ ПРОГРАММА

**ТЕХНИЧЕСКОЙ НАПРАВЛЕННОСТИ** 

#### «Основы ПК»

Уровень программы: ознакомительный

Срок реализации программы: 1 год (72 часа)

Возрастная категория: от 11,5 до 17 лет

Состав группы: до 15 человек

Speeded providing is a state product

Вид программы: модифицированная

Форма обучения: очная

Программа реализуется на основе бюджетного финансирования

**ID-номер Программы в Навигаторе:** 11684

Автор-составитель: Макаева Ксения Александровна, педагог дополнительного образования Левшин Артём Андреевич, педагог дополнительного образования

г. Усть-Лабинск, 2023

# Содержание:

# **Раздел 1. «Комплекс основных характеристик образования: объем,**

## **содержание, планируемые результаты»**

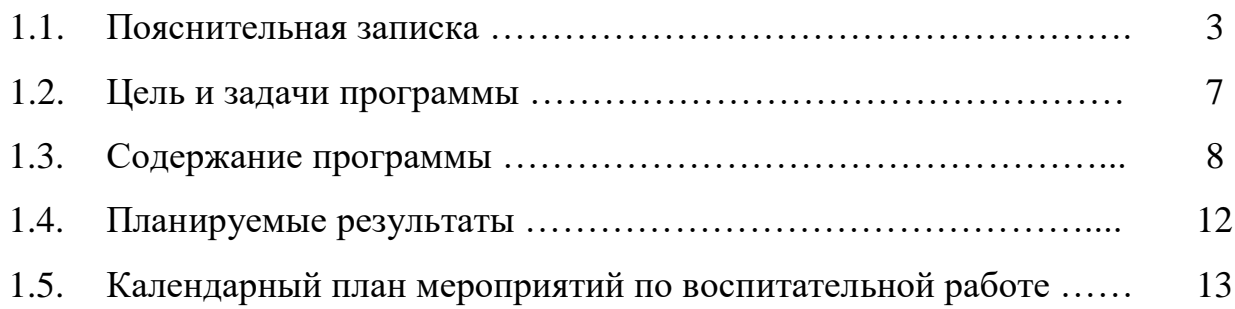

# **Раздел 2. «Комплекс организационно-педагогических условий, включающий формы аттестации»**

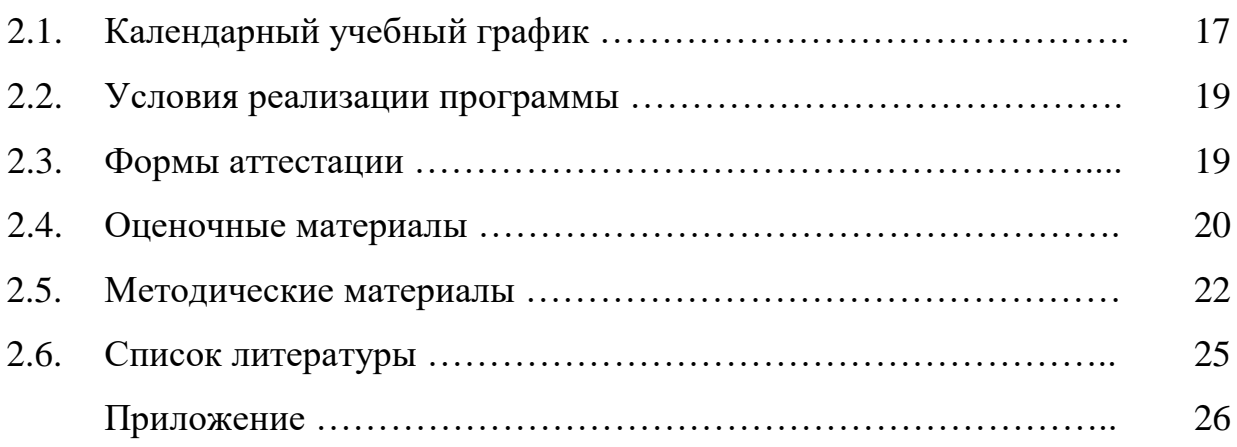

# **Раздел 1. «Комплекс основных характеристик образования: объем, содержание, планируемые результаты»**

#### **1.1. Пояснительная записка**

Данная программа разработана с учетом нормативно-методических основ, изложенных в следующих документах:

1. Федеральный закон Российской Федерации «Об образовании в Российской Федерации» от 29.12.2012 г. № 273-ФЗ».

2. Концепция развития дополнительного образования детей до 2030 года, утвержденная распоряжением Правительства Российской Федерации от 31.03.2022 г. № 678-р.

3. Стратегия развития воспитания в Российской Федерации до 2025 года, утвержденная распоряжением Правительства РФ от 29.05.2015 г. № 996-р.

4. Приоритетный проект «Доступное дополнительное образование для детей», утвержденный 30 ноября 2016 г. протоколом заседания президиума при Президенте РФ.

5. Федеральный проект «Успех каждого ребенка», утвержденный 7 декабря 2018 г.

6. Приказ Министерства просвещения Российской Федерации от 27.07.2022 г. N 629 «Об утверждении Порядка организации и осуществления образовательной деятельности по дополнительным общеобразовательным программам».

7. Приказ Министерства образования и науки РФ от 9 января 2014 г. № 2 «Об утверждении порядка применения организациями, осуществляющими образовательную деятельность, электронного обучения, дистанционных образовательных технологий при реализации образовательных программ».

8. Приказ Минтруда России от 22 сентября 2021 г. № 652н «Об утверждении профессионального стандарта «Педагог дополнительного образования детей и взрослых» (зарегистрирован Минюстом России 17 декабря 2021 г., регистрационный № 66403).

9. Письмо Минобрнауки России от 18.11.2015 N 09-3242 "О направлении информации" (вместе с "Методическими рекомендациями по проектированию дополнительных общеразвивающих программ (включая разноуровневые программы)")

10. Письмо Минобрнауки России от 29.03.2016 N ВК-641/09 «О направлении методических рекомендаций» (вместе с Методическими рекомендациями по реализации адаптированных дополнительных общеобразовательных программ, способствующих социально-психологической реабилитации, профессиональному самоопределению детей с ограниченными возможностями здоровья, включая детей-инвалидов, с учетом их особых образовательных потребностей)

11. СанПиН 2.4.3648-20 «Санитарно-эпидемиологические требования к организациям воспитания и обучения, отдыха и оздоровления детей и молодежи»

12. СанПиН 1.2.3685-21 «Гигиенические нормативы и требования к обеспечению безопасности и (или) безвредности для человека факторов среды обитания»

13. Краевые методические рекомендации по разработке дополнительных общеобразовательных программ 2020 г.

14. Устав, локальные нормативные акты учреждения.

**Направленность дополнительной общеразвивающей образовательной программы.** Объединение «Основы ПК» разработан в рамках реализации Концепции основного обучения на средней ступени общего образования и соответствует Государственному стандарту основного образования по информатике и ИКТ. При разработке данного курса учитывалось то, что курс как компонент образования должен быть направлен на удовлетворение потребностей и интересов учащихся, на формирование у них новых видов познавательной и практической деятельности, которые не характерны для традиционных учебных курсов.

Программа предусматривает получение обучающимися теоретических знаний и практического навыка работы на компьютере. Он расширяет базовый курс по информатике и информационным технологиям, является практико- и предметно-ориентированным и дает учащимся возможность познакомиться с интересными, нестандартными вопросами информатики, проверить свои способности.

Программа составлена для учащихся от 11,5 до 15 лет. Запись на дополнительную общеобразовательную общеразвивающую программу осуществляется через систему заявок на сайте «Навигатор дополнительного образования детей Краснодарского края»

**Новизна** программы заключается в реализации поливариантного подхода к организации образовательного процесса, использовании системы взаимосвязанных занятий, выстроенных в логической последовательности и направленных на активизацию познавательных и творческих способностей слушателей посредством применения разнообразных компьютерных технологий и форм работы, интегрирующих разные виды деятельности на основе единой темы.

**Актуальность программы**. Современный мир сегодня предъявляет новые требования к восприятию и использованию информационно коммуникационных технологий в работе с детьми. Техника заняла прочные позиции во многих областях современной жизни, быстро проникла в школы и дома. Научно – техническая революция расширила понятие грамотности: теперь грамотным считается тот человек, который не только пишет, читает, считает, но и умеет пользоваться персональным компьютером. Начальная компьютерная грамотность, навыки использования персонального компьютера стали необходимы каждому школьнику. Чтобы приобрести навыки работы на компьютере, необходимы начальные, базовые знания. Без них любой пользователь персонального компьютера будет чувствовать себя неуверенно, пытаться выполнять действия наугад. Работа такого пользователя очень часто является непродуктивной и приводит к ошибкам.

**Отличительная особенность программы.** Содержание курса представляет самостоятельный модуль, изучаемый в режиме интенсива. Планирование рассчитано на аудиторные занятия в интенсивном режиме, при этом тренинговые занятия учащиеся проводят в режиме индивидуальных консультаций с преподавателем, и после каждого занятия предполагается самостоятельная отработка учащимися материалов по каждой теме курса в объеме временных рамок изучения темы. Видом воспитательной системы является развитие индивидуальности и самореализация при создании информационных ресурсов. Члены кружка кроме работы над индивидуальными заданиями и проектами, выполняют работу над совместными проектами: создают выпуски газет о жизни в ресурсном центре, учатся поиску информации в Интернете, оформляют личные портфолио, общаются в сообществах, создают свои мини сайты

**Форма обучения:** очная, но предусмотрено использование дистанционных форм взаимодействия в образовательном процессе.

**Режим занятий:** 1 раза в неделю по 2 часа в день, по 45 минут с 10 минутным перерывом. Итого: 2 часа в неделю, 72 часа в год.

**Особенности организации образовательного процесса**. Объединение рассчитано на 72 часа лекционно-практических занятий и проводится в течение учебного года по 2 часа в неделю.

**Организация учебного процесса:** содержательное обобщение по теме, разбор типичных заданий разной сложности, тренинг по всему тематическому блоку. Содержательное обобщение по теме представляет собой систематизированное изложение материала, на базовом уровне. Особенность изложения теории в том, что это не краткий справочный материал, а систематизация теории. Учебный процесс организуется в двух взаимосвязанных и взаимодополняющих формах:

- теоретические занятия**,** в которых учитель объясняет новый материал (лекции), консультирует учащихся в процессе решения задач, учащиеся сдают

зачеты по теоретическому материалу и защищают практикумы по решению задач;

- практические занятия, во время которых учащиеся самостоятельно выполняют задания по теме.

*Основной формой проведения занятий являются личностноориентированные практикумы по решению задач, предусматривающие:*

*-* каждому ученику подбираются индивидуальные задачи (как правило, для тематического 2-3, для итогового до 10);

- задачи каждому ученику выдаются адресно, каждый ученик на разных занятиях практикума имеет разный вариант,

- задачи для каждого ученика посильные, т.е. он заведомо уверен в своем успехе.

При возникновении обоснованной необходимости, например в период режима «повышенной готовности», программа может быть реализована с использованием дистанционных технологий или с использованием электронного обучения.

#### **1.2. Цель и задачи программы**

**Цель** программы: создание условий для формирования системы первоначальных компьютерных знаний, умений и навыков обучающихся, способствующих успешной адаптации в современном обществе.

Для реализации поставленной цели необходимо решить следующие **задачи:**

*Образовательные:*

*-* формировать знания о значении информатики и вычислительной техники в развитии общества и в изменении характера труда человека;

*-* формировать знания об основных принципах работы компьютера, способах передачи информации;

*-* формировать умения и навыки самостоятельно использовать компьютер в качестве средства для решения практических задач;

- расширять знания, полученные на уроках информатики и способствовать их систематизании.

#### Развивающие:

- развитие алгоритмического мышления, способностей к формализации, элементов системного мышления;

- развитие творческой инициативы, самостоятельности;

- развитие образного мышления, желания импровизировать;

- развитие концентрации внимания

Воспитательные:

- воспитание чувства ответственности за результаты своего труда; формирование установки на позитивную социальную деятельность в информационном обществе, на недопустимость действий, нарушающих правовые, эстетические нормы с информацией;

- воспитание умения работать в команде;

- воспитание самодисциплины.

### 1.3. Содержание программы

Учебный план:

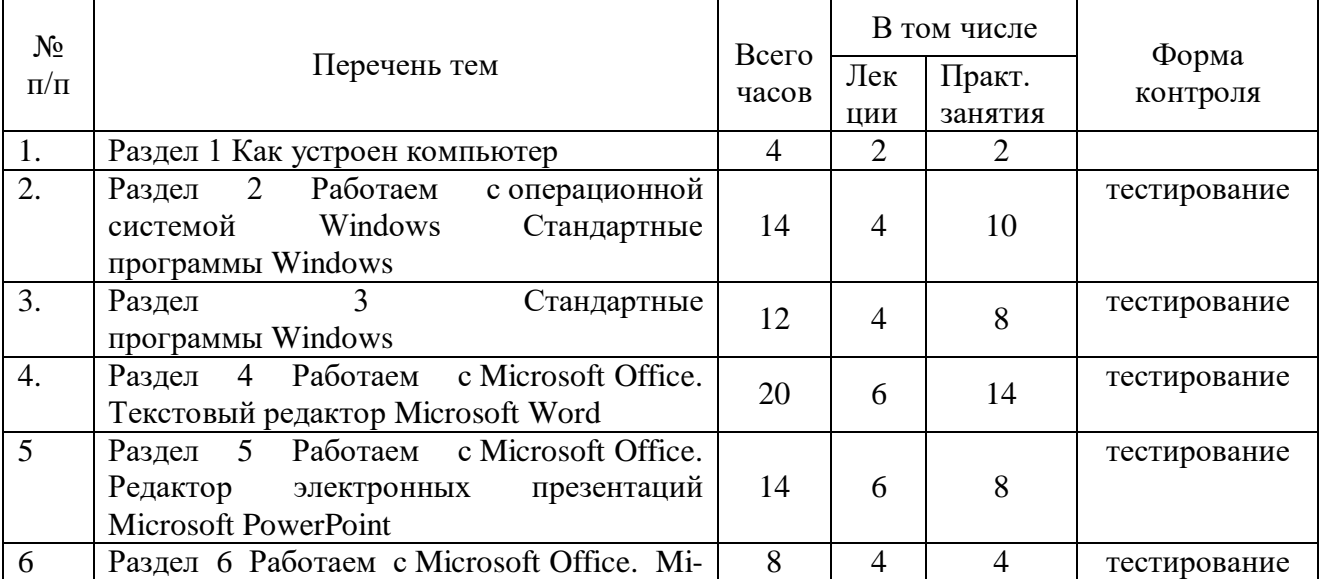

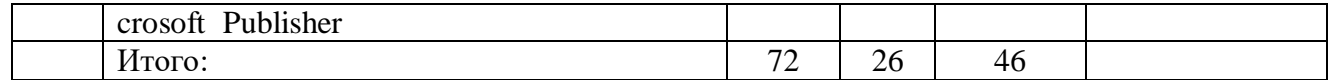

Содержание учебного плана:

#### **1. Как устроен компьютер (4 ч.)**

Что умеет делать компьютер? Из чего состоит компьютер? Понятие и назначение курсора. Управление мышью. Клавиатура. Устройства ввода и вывода информации. Устройство памяти. Устройства ввода и вывода информации. Носитель информации. Накопители на магнитных и оптических носителях. Акустическая система. Устройство ввода информации: сканер, графический планшет. Устройства для хранения и переноски данных: флэш накопители, карты памяти.

# **2. Работаем с операционной системой Windows Стандартные программы Windows (14 ч.)**

Основное окно Windows, элементы окна. Панель управления Microsoft Windows. Справочная система. Поиск справочной информации. Изменение вида окна. Представление информации в окне. Работа с папками. Отмена последней команды. Файл. Файловая система. Работа с файлами. Открытие и просмотр содержимого папки. Выделение группы файлов. Удаление группы файлов. Очистка корзины. Единицы информации. Запуск программы «Проводник». Окно программы проводник. Создание новой папки. Копирование файлов. Работа с файлами и папками. Создание ярлыка. Удаление ярлыка и папок. Клавиатура ЭВМ. Скорость ввода информации. Структура клавиатуры. Настройка клавиатуры. Работа с Windows с помощью клавиатуры. Работа клавиатуры. Группы клавиш. Основная позиция пальцев на клавиатуре. Работа с программой «клавиатура». Назначение клавиш. Назначение мыши. Управление манипулятором «мышь». Запуск, выход из программ. Правильное включение и выключение компьютера. Ждущий режим. Спящий режим.

Практическое занятие «Соло на клавиатуре». Отмена операций в проводнике. Тонкая настройка проводника. Создание новых пользователей. Настройка учетной записи. Изменение входа в систему. Настраиваем Windows ХР. Настраиваем интерфейс. Работа с папкой Общие документы. Переключения между конфигурациями. Настройка меню Пуск для нескольких пользователей. Загрузка компьютера. Интерфейс Windows. Устройства управления.

## **3. Стандартные программы Windows (12 ч.)**

Стандартные программы Windows. Ввод текста в редакторе Блокнот. Редактирование текста. Работа с текстовым редактором Блокнот. Работа с блоками текста. Сохранение данных на компьютере. Работа с текстовым редактором WordPad. Геометрия печатной страницы. Выбор формата бумаги и размеров полей. Структура и стиль документа. Оформление абзаца или заголовка. Гарнитура шрифта. Размер шрифта. Начертание шрифта. Форматирование текстов в программе WordPad. Ввод и загрузка текста. Панель форматирования. Форматирование абзаца. Средства автоматизации редактирования. Печать текста. Вызов редактора Paint из WordPad. Работа в графическом редакторе Paint. Вставка рисунка в текст WordPad. Вставка текста из Блокнота в WordPad. Сохранение документа в файле. Запуск программы «калькулятор». Режимы работы Калькулятора. Управление Калькулятором. Обычный режим работы Калькулятора. Порядок действий. Инициализация Калькулятора. Использование памяти. Инженерный режим работы Калькулятора.

# **4. Работаем с Microsoft Office. Текстовый редактор Microsoft Word (20 ч.)**

Запуск программы. Форматирование документа (изменение размера, типа шрифта, положения, цвета). Окончание работы. Подготовка документа к печати. Работа с элементами таблицы Word. Создание таблиц с помощью Word. Создание диаграмм. Мастер создания документов. Колонтитулы. Завершение работы Word. Создание документа. Вставка надписи. Оформление при помощи Буквицы. Создание рисунка-схемы. Включение текста в графический объект.

Выравнивание, размещение (позиционирование) графических объектов. Предварительный просмотр документа. Другие приёмы оформления текста с помощью WordArt. Создание календаря. Улучшение оформления календаря. Включение режима структуры. Понижение и повышение уровня заголовка. Просмотр уровней текста. Перемещение текста. Нумерация заголовков. Создание оглавления документа. Главный и вложенный документ. Редактирование структуры. Создание списков.

# **5. Работаем с Microsoft Office. Редактор электронных презентаций Microsoft PowerPoint (14 ч.)**

Варианты запуска программы. Создание презентации по шаблону. Использование стилей оформления. Изменение стилей оформления (дизайна) презентации. Использование шаблонов оформления и автомакетов. Создание собственной текстовой презентации. Перемещение слайдов в презентации. Удаление слайдов. Создание титульного листа. Создание слайда со списками. Создание слайда с таблицей. Создание слайда с диаграммой. Настройка демонстрации. Демонстрация. Закрытие программы. Сохранение презентации в файле. Открытие и просмотр презентации. Создание заметок. Создание новых текстовых блоков. Ручное создание нового слайда. Вставка графических примитивов и рисунков. Настройка изображения. Анимирование текста. Анимирование графики. Анимированная смена слайдов. Вставка звуковых объектов. Вставка мультимедии. Усовершенствование текста. Тонированная и узорная заливка. Фоновые рисунки. Создание эмблемы школьной организации, класса. Изменение цветовой схемы слайда. Переходы между слайдами и презентациями на принципе гиперссылок. Управляющие кнопки. Режимы автоматической демонстрации. Автоматическая демонстрация.

## **6. Работаем с Microsoft Office. Microsoft Publisher (8 ч.)**

Особенности и назначение издательских систем. Назначение приложения Microsoft Publisher. Запуск Microsoft Publisher. Обзор основного окна приложения. Просмотр публикации. Использование мастера для создания визитных карточек, фирменных бланков и конвертов. Просмотр фреймов и их

содержимого. Перемещение фреймов и изменение их размеров. Изменение атрибутов текста. Сохранение публикации. Практические работы: • Создание визитной карточки; • Создание фирменного бланка. Изучение возможностей печати. Печать визитной карточки. Просмотр многостраничных документов. Печать диапазона страниц. Практические работы: • Печать визитной карточки; • Печать диапазонов страниц двухстраничной публикации. Добавление графического объекта в публикацию. Изменение цвета изображения. Создание форм. Операции с изображениями. Ввод текста в текстовом фрейме. Создание текстового фрейма. Выбор и применение атрибутов форматирования. Работа с колонками и автозаполнение текста. Поворот текста. Редактирование текста. Добавление буквицы.

#### **1.4. Планируемые результаты**

По окончании обучения обучающиеся должны демонстрировать сформированные умения и навыки работы с информацией и применять их в практической деятельности и повседневной жизни. Ожидается, что в результате освоения общих навыков работы с информацией обучающиеся будут уметь:

- осуществлять поиск информации в электронных словарях, справочниках, энциклопедиях, библиотеках;

- анализировать полученные из наблюдений сведения;

- представлять информацию в табличной форме, в виде схем;

- создавать свои источники информации — информационные проекты (сообщения, рефераты, небольшие сочинения, графические работы)

- понимать и создавать самостоятельно точные и понятные инструкции при решении учебных задач и в повседневной жизни

- работать с наглядно представленными на экране информационными объектами, применяя мышь и клавиатуру;

- уверенно пользоваться программами Microsoft Office, интернетом;

- создавать и преобразовывать информацию, представленную в виде текста, таблиц, графиков, диаграмм;

- производить поиск по заданному условию;

- готовить к защите и защищать небольшие проекты по заданной теме;

- понимание принципов обработки информации в компьютере и принципов управления работой компьютера;

умение пользоваться компьютером и периферией в будущей профессиональной деятельности.

*Предметные:*

- навык работы в операционной системе Windows;

- получение навыков самостоятельной работы с литературой;

- умение работать с популярными прикладными программами

*Метапредметные:*

- развитие алгоритмического мышления и образного мышления, элементов системного мышления;

- развитие творческой инициативы, самостоятельности;

- развитие концентрации внимания

*Личностные:*

- воспитание чувства ответственности за результаты своего труда;

- формирование установки на позитивную социальную деятельность в информационном сообществе

#### **1.5. Календарный план мероприятий по воспитательной работе**

Воспитание – это творческий целенаправленный процесс взаимодействия педагогов и учащихся по созданию оптимальных условий, организации освоения социально-культурных ценностей общества и как следствие – развитие их индивидуальности, самоактуализация личности**.**

Всестороннее развитие предполагает включение ребенка в многообразные виды деятельности: интеллектуально-познавательную, ценностноориентировочную, трудовую, общественную, художественную, физкультурноспортивную, игровую и др.

Именно в деятельности, вступая в общение с другими людьми, с предметами, явлениями окружающего мира, ребенок накапливает знания, развивает и совершенствует свои навыки и умения, формирует привычки, вырабатывает критерии оценки жизненных явлений, которые помогают ему оценивать все окружающее и вступать с ним в определенные взаимоотношения.

**Цель воспитательной работы** – способствовать воспитанию свободной, гуманной, духовной, самостоятельной личности, готовой к сознательной творческой деятельности и нравственному поведению.

#### **Задачи:**

- приобщать обучающихся к российским традиционным духовным ценностям, правилам и нормам поведения в обществе;

- выявлять и развивать природные задатки и творческий потенциал каждого ребенка;

- формировать общечеловеческие нормы гуманистической морали (доброты, взаимопонимания, милосердия, веры в созидательные способности человека, терпимости по отношению к людям), культуры общения, интеллигентности;

- развивать внутреннюю свободу, способность к объективной самооценке и самореализации поведения, самоуважения;

- формировать ценностное отношение к государственной символике;

- воспитывать уважения к закону, развивать гражданскую и социальную ответственность как важнейшую черту личности, проявляющуюся в заботе о своей стране;

- воспитывать положительное отношение к труду;

- развивать потребность в здоровом образе жизни;
- систематизировать знания учащихся о правилах безопасного поведения в

повседневной жизни;

- готовность обучающихся к саморазвитию;
- углублять и расширять экологические знания учащихся;
- вовлечь родителей в различные сферы деятельности.

## **Форма календарного плана мероприятий по воспитательной работе МБУ ДО «Центр компетенций «Импульс» г. Усть-Лабинска на 2023-2024 учебный год**

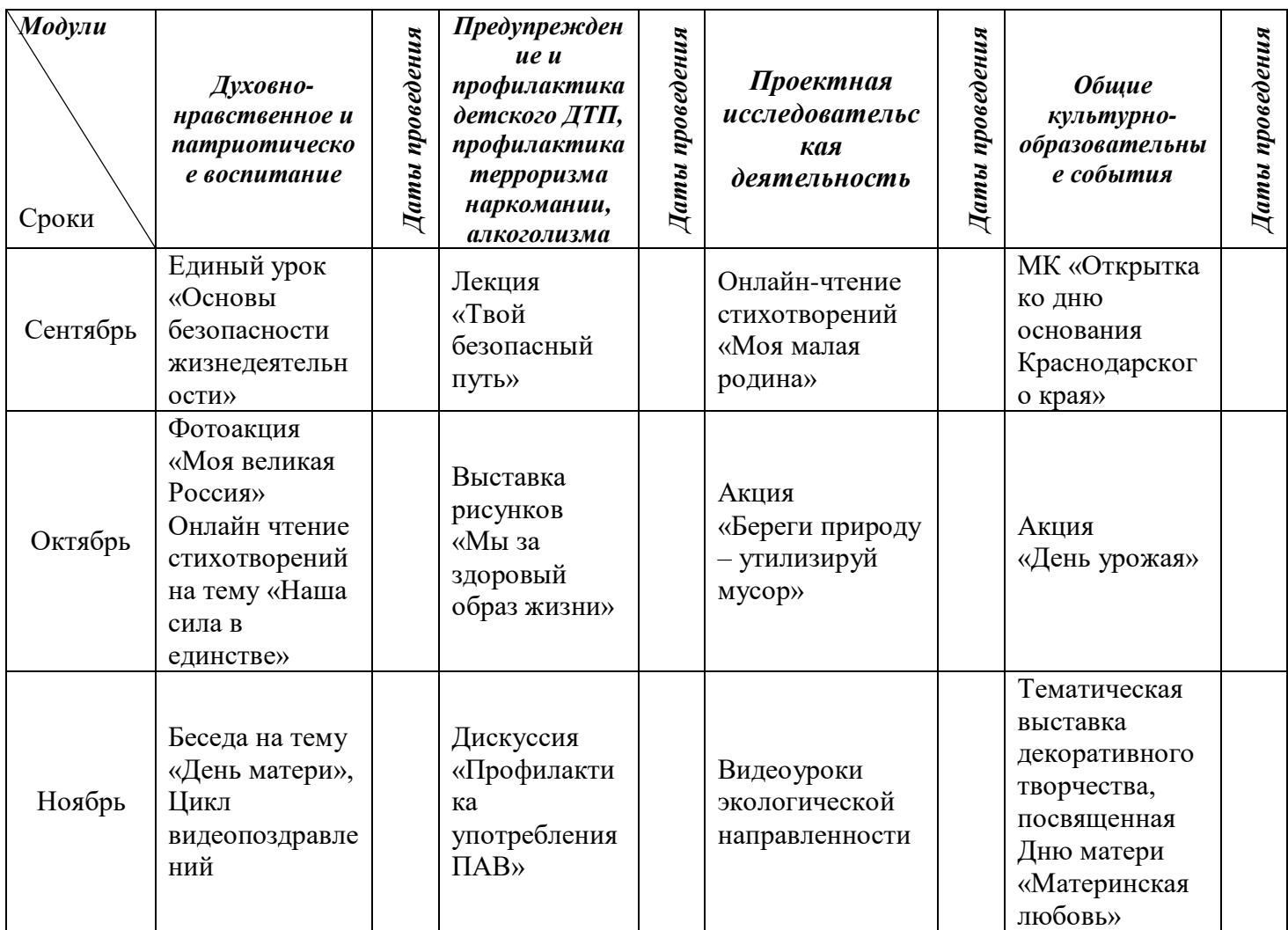

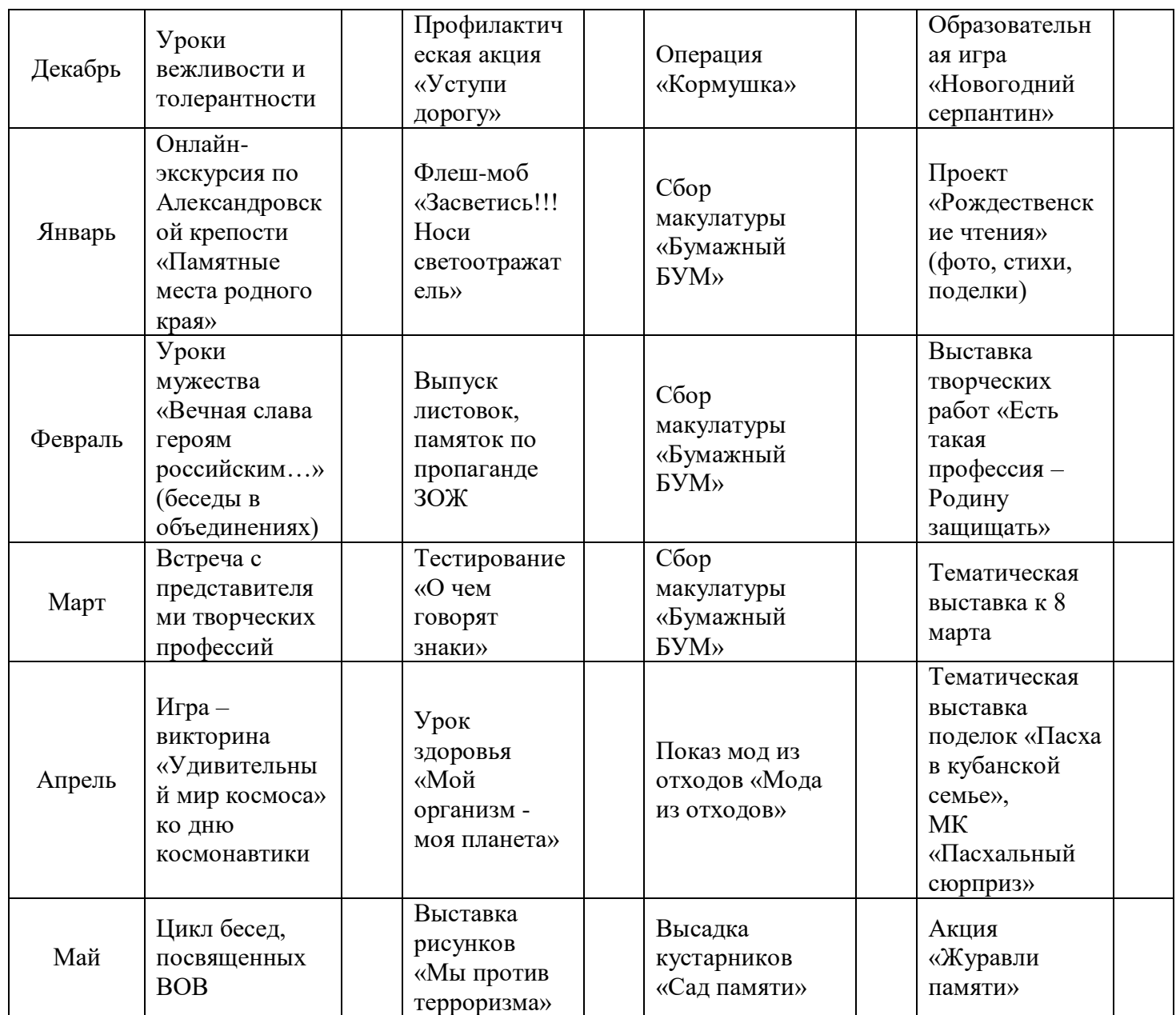

# **Раздел 2. «Комплекс организационно-педагогических условий, включающий формы аттестации»**

**2.1. Календарный учебный график**

I полугодие

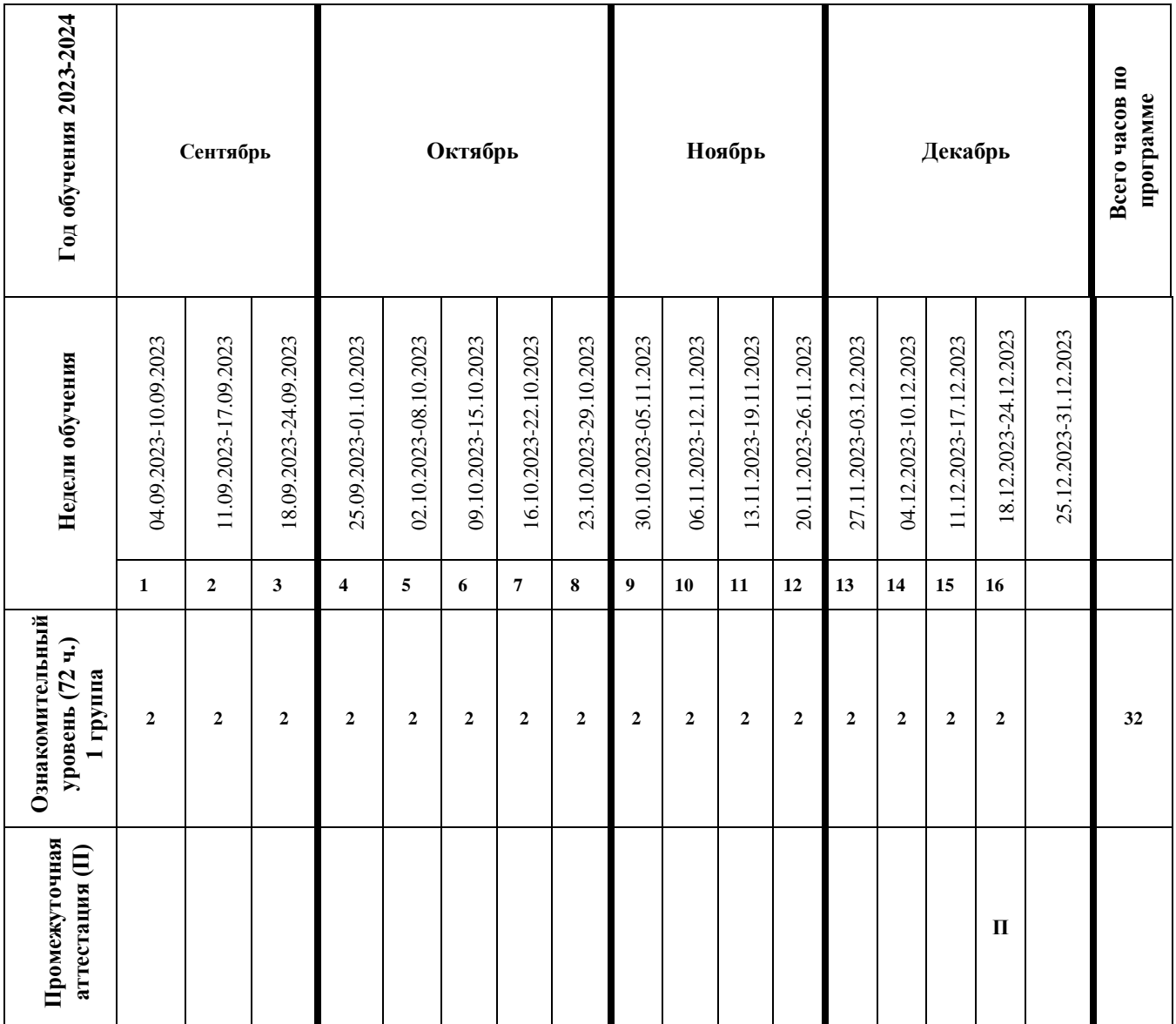

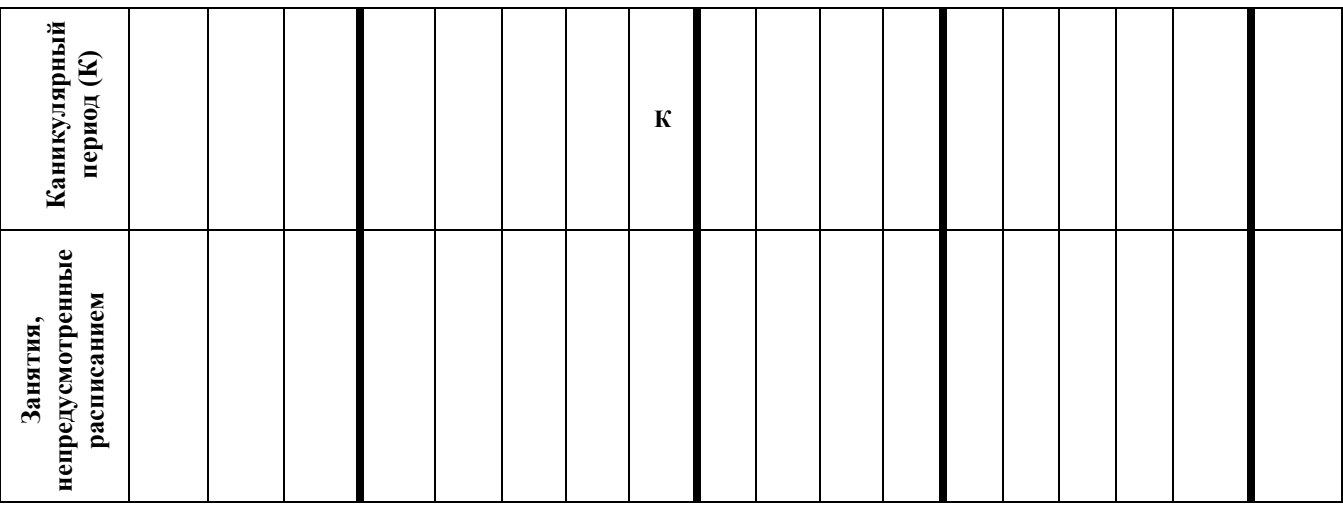

# II полугодие

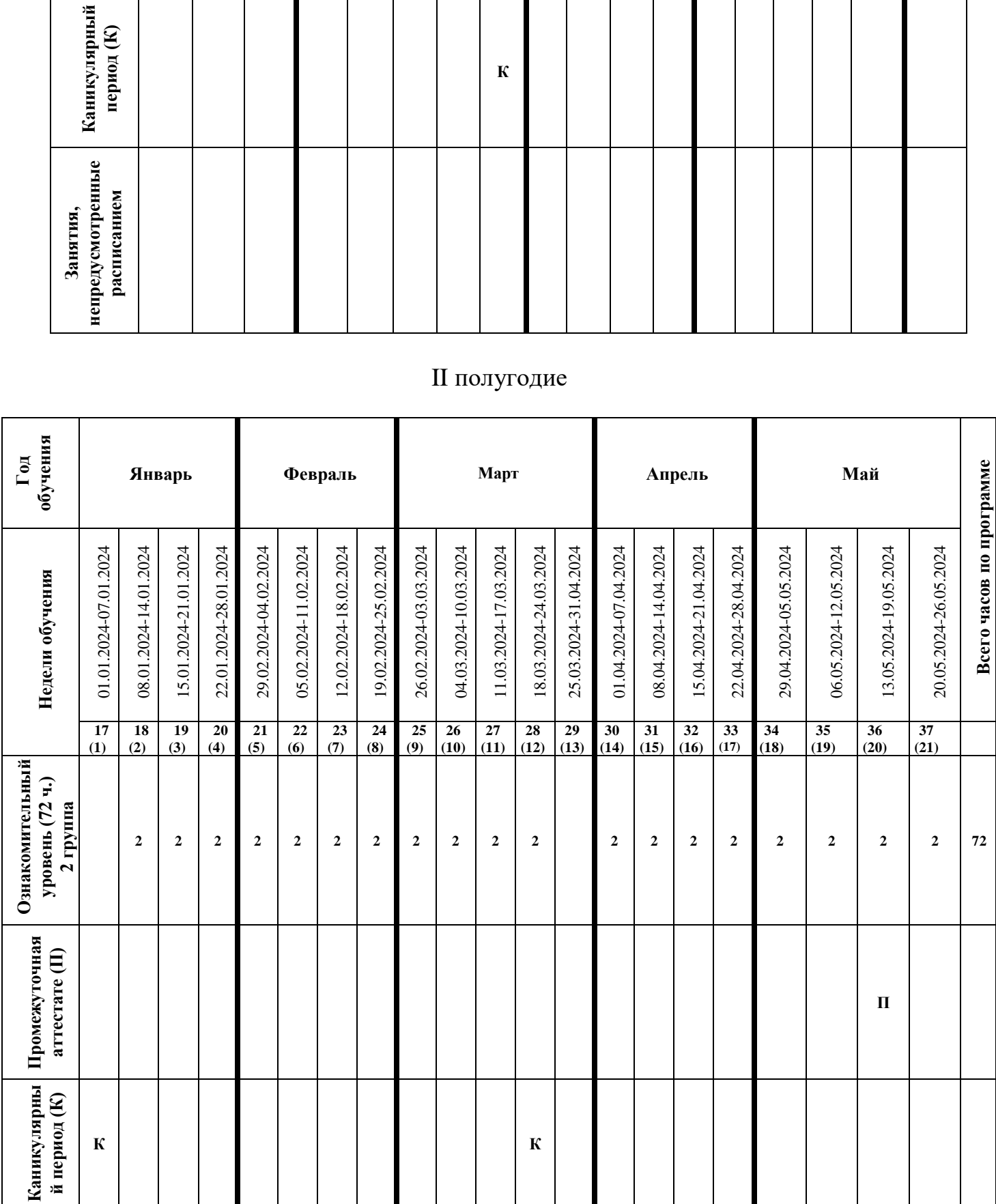

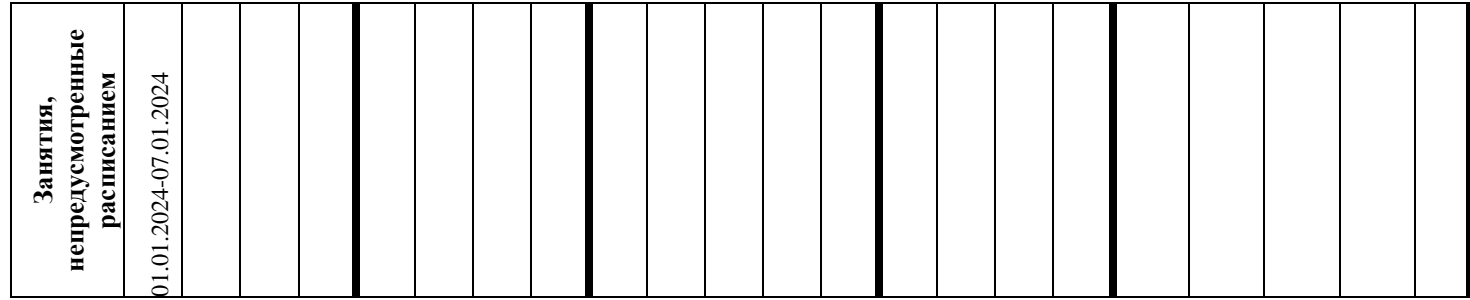

### **2.2. Условия реализации программы**

В кабинете имеются:

- рабочие столы, стулья;

- магнитная маркерная доска;

- специальная и справочная литература;

- наглядный материал, раздаточный материал для индивидуального и коллективного использования.

### **2.3. Формы аттестации**

На занятиях используются разные виды контроля усвоения знаний:

 $\checkmark$  текущий – опрос, решение задач;

промежуточный – практические занятия;

итоговый – творческие задания: проект, защита презентации.

Контроль и оценка образовательной деятельности осуществляется постоянно, по мере изучения материала. Промежуточный контроль теоретических знаний в течение года проводится в игровой форме (тесткроссворд; занятие – викторина), практических умений через систему практических работ.

Текущий контроль усвоения материала осуществляется путем устного/письменного опроса, практических заданий или тестовых заданий. На учебных и практических занятиях обращается внимание обучающихся на соблюдение требований техники безопасности труда, пожарной безопасности и личной гигиены.

# **2.4. Оценочные материалы**

В конце каждого полугодия проводится мониторинг результатов обучения детей по дополнительной общеобразовательной общеразвивающей программе (Приложение 2).

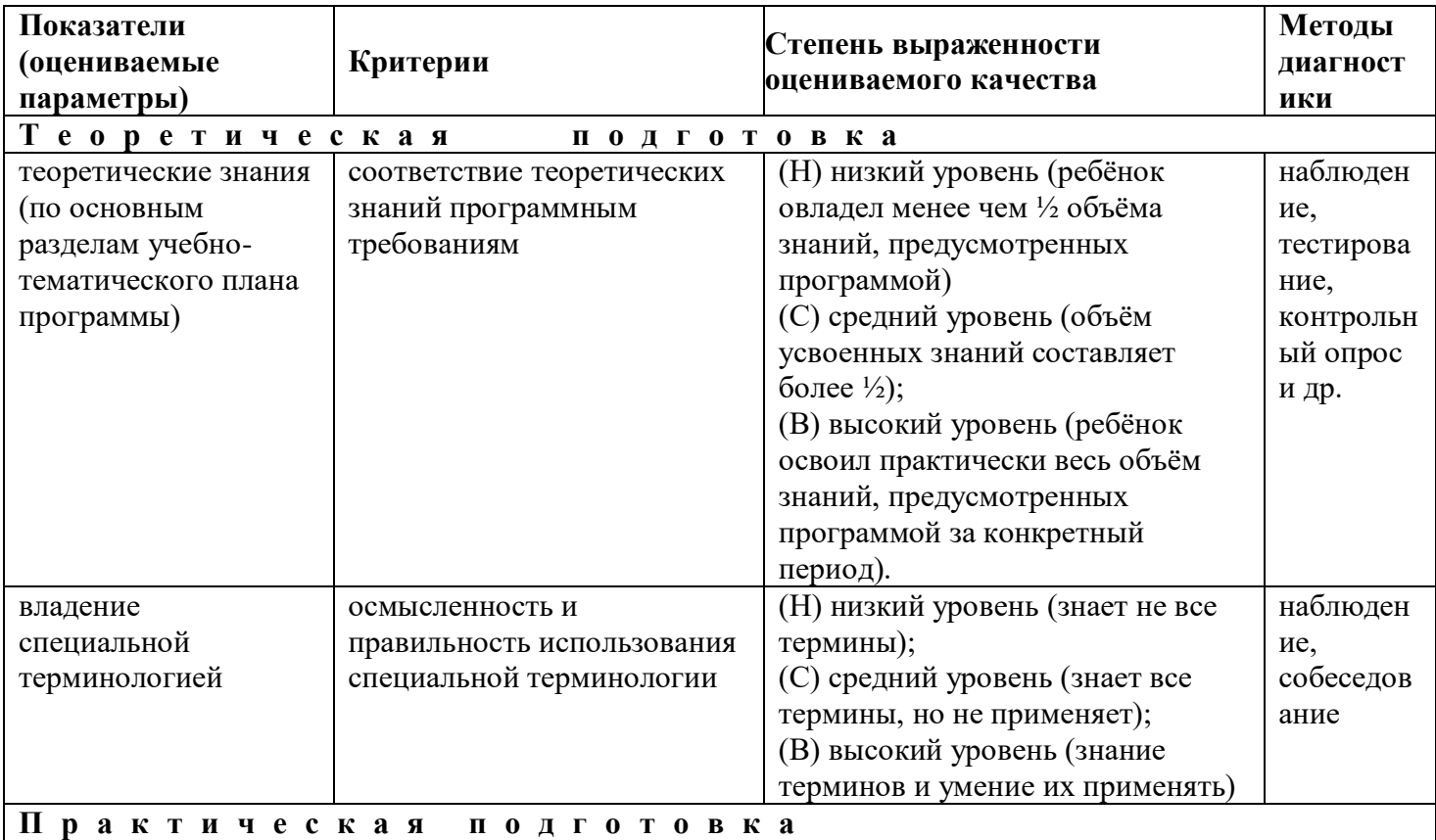

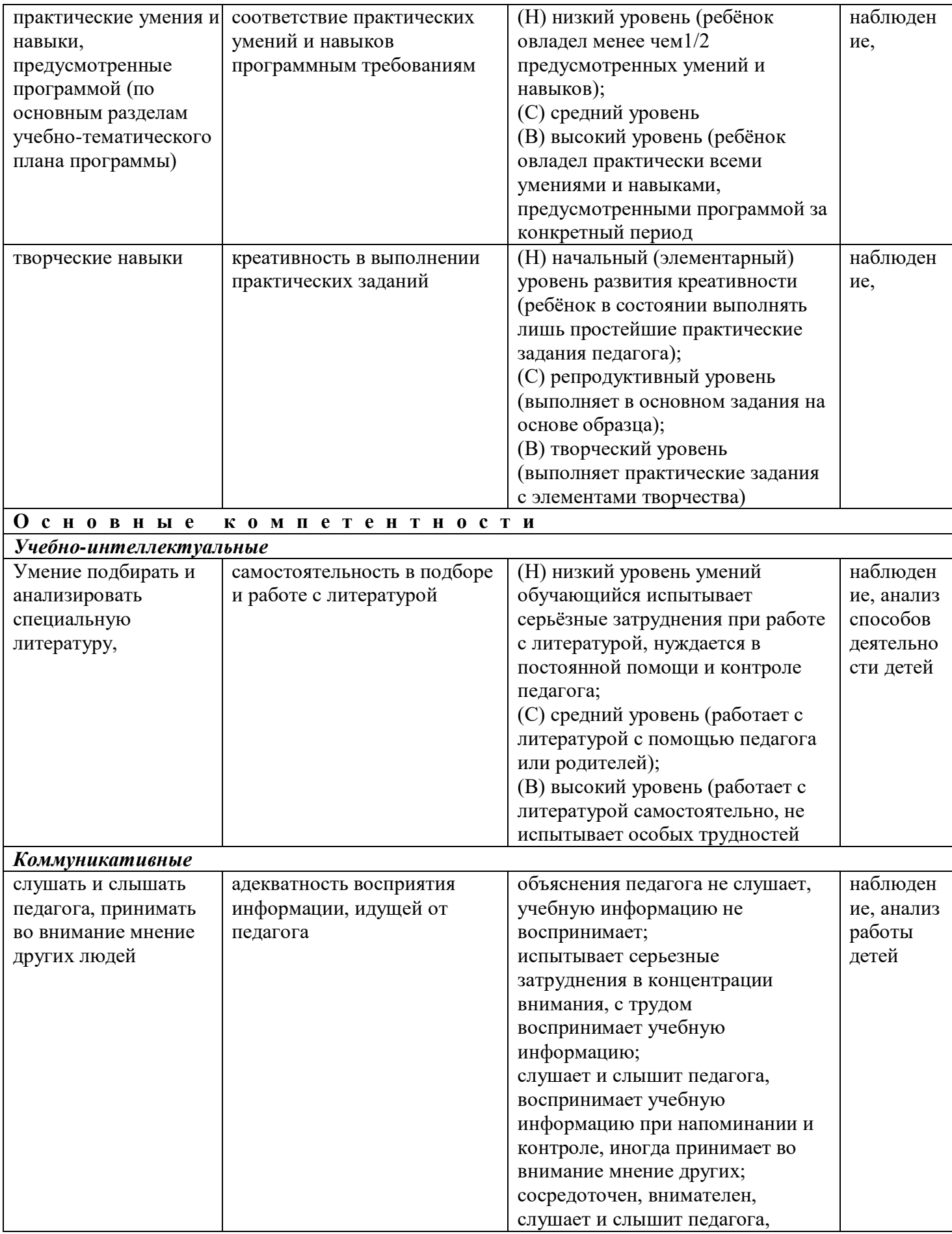

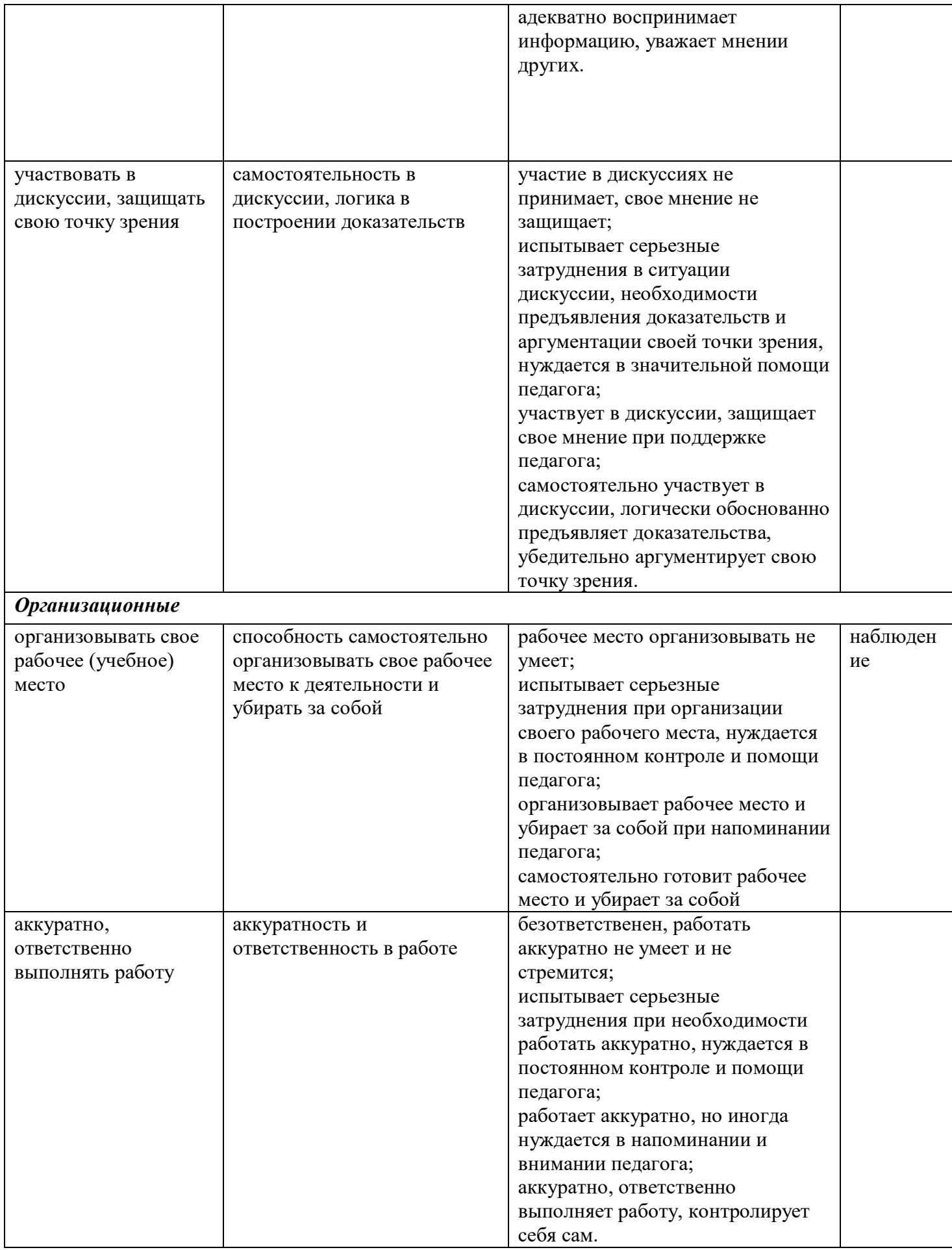

#### **2.5. Методические материалы**

#### *Методические приемы организации занятий:*

- поисковый метод контакта с учащимся, убеждение в необходимости обучения и правильного выполнения работы;

- наглядность – объяснение и показ выполнения задания;

- словесный метод – объяснение теоретического материала с методическими указаниями;

- практический – выполнение заданий с учетом индивидуальных способностей, изготовление поделок, выполнение рисунков; экскурсии на предприятия, в офисы, викторины, составление макетов и т.д.;

- сравнение и обсуждение выполненной работы. Сравнивая, учащийся подходит к самоанализу, стремится работать аккуратнее, грамотнее;

- деловые игры, викторины, кроссворды, позволяющие укреплять знания, провести промежуточный контроль;

- коллективное творчество воспитывает ответственность за конечный результат.

*Методы стимулирования и мотивации:* 

- эмоциональные (поощрение и порицание, создание ситуации успеха, свободный выбор задания, удовлетворение желания быть значимой личностью);

- познавательные (опора на субъективный опыт ребенка, решение творческих задач, создание проблемных ситуаций);

- волевые (предъявление учебных и организационных требований, информирование о результатах обучения, самооценка, прогнозирование будущей деятельности);

- социальные (развитие желания быть полезным, побуждение подражать сильной личности, создание ситуации взаимопомощи, заинтересованность в

результатах коллективной работы, устойчивый интерес к данному виду деятельности).

Форма организации учебных занятий: могут проходить в дистанционном формате.

*Учебно-методическое обеспечение программы:*

- раздаточный материал (тесты, ребусы (тематические), кроссворды).

*Методы контроля:* зачеты, практические задания, письменный контроль, самоконтроль. Критерии оценки (**в знании теории**) высокая: дается полный ответ на поставленный вопрос; средняя: знание в основном теоретического материала, допускаются незначительные ошибки; низкая: ответы на вопросы не даются. В **выполнении практических заданий** (высокая: правильное выполнение задания полностью; средняя: выполнение работы с незначительными ошибками; низкая: задание не выполнено. Оценка выполненных **зачетных работ**: высокая оценка: работы соответствуют всем разработанным критериям. Средняя оценка: работы в основном соответствуют разработанным критериям. Низкая оценка: работы не соответствуют разработанным критериям или не выполнены. Критерии оценки **за выполненные работы**: соответствие теме; грамотность; правильное оформление; соответствие цели и задачи.

Для реализации данной программы необходимы: методические разработки: планы и конспекты занятий, вопросники, планы практических работ, тесты, диагностические игры, кроссворды.

## **2.6. Список литературы**

*Для педагога*

- 1. Левкович О.А. и др. «Основы компьютерной грамотности», Минск, Тетра Системс, 2005г.
- 2. Босова Л.Л. Информатика. М.: БИНОМ. Лаборатория знаний, 2010.
- 3. Угринович Н.Д. Информатика и ИКТ. –М.: БИНОМ. Лаборатория знаний, 2010.
- 4. Рик Альтман и др. «Microsoft Office Power Point 2003», Москва, Питер, 2005г.
- 5. Богомолова О.Б. Обработка текстовой информации: практикум. М.: БИНОМ. Лаборатория знаний, 2009г.
- 6. Васильев А.В. Работа в электронных таблицах: практикум. М.: БИНОМ. Лаборатория знаний, 2009г.
- 7. Богомолова О.Б. Стандартные программы Windows: практикум. М.: БИНОМ. Лаборатория знаний, 2009г
- 8. Информатика и ИКТ. Задачник практикум в 2 т. Том 1/ Л. А. Залогова, М. А. Плаксин, С. В. Русаков и др.; под ред. И. Г. Семакина, Е. К. Хеннера. – М.: Бином. Лаборатория знаний, 2009. – 309 с.: ил.
- 9. Информатика и ИКТ. Задачник практикум в 2 т. Том 2/ Л. А. Залогова, М. А. Плаксин, С. В. Русаков и др.; под ред. И. Г. Семакина, Е. К. Хеннера. – М.: Бином. Лаборатория знаний, 2009. – 294 с.: ил.

Приложение 1

# Тест №1 «Основы языка Pascal»

Закрытые тесты

1) Алгоритм  $-$  это...

описание последовательности действий, a) строгое исполнение которых приводит к решению поставленной задачи за конечное число шагов

 $b)$ протокол вычислительной сети

- правила выполнения определенных действий  $c)$
- $\mathbf{d}$ набор команд для компьютера

 $e)$ ориентированный граф, указывающий ПОРЯДОК выполнения некоторого набора команд

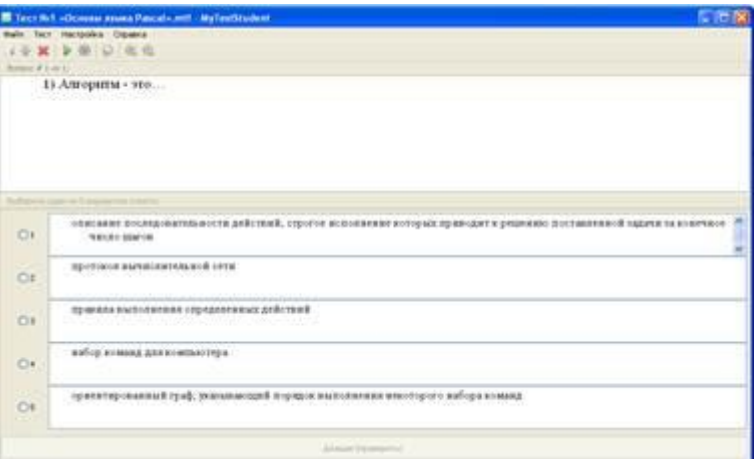

2) Алгоритм называется линейным, если

он включает в себя вспомогательный алгоритм a)

его команды выполняются в порядке их естественного следования  $b)$ друг за другом независимо от каких-либо условий

он представим в табличной форме  $\mathbf{c}$ )

 $\mathbf{d}$ он составлен так, что его выполнение предполагает многократное повторение одних и тех же действий

ход его выполнения зависит от истинности тех или иных условий  $e)$ 

3) Алгоритм называется циклическим, если

его команды выполняются в порядке их естественного следования a) друг за другом независимо от каких-либо условий

- $b)$ ход его выполнения зависит от истинности тех или иных условий
- $\mathbf{c})$ он представим в табличной форме

он составлен так, что его выполнение предполагает многократное  $\mathbf{d}$ повторение одних и тех же действий

 $e)$ он включает в себя вспомогательный алгоритм 4) Алгоритм включает в себя ветвление, если

он включает в себя вспомогательный алгоритм a)

он представим в табличной форме  $b)$ 

 $\mathbf{c})$ он составлен так, что его выполнение предполагает многократное повторение одних и тех же действий

ход его выполнения зависит от истинности тех или иных условий d)

 $e)$ его команды выполняются в порядке их естественного следования друг за другом независимо от каких-либо условий

# Открытые тесты:

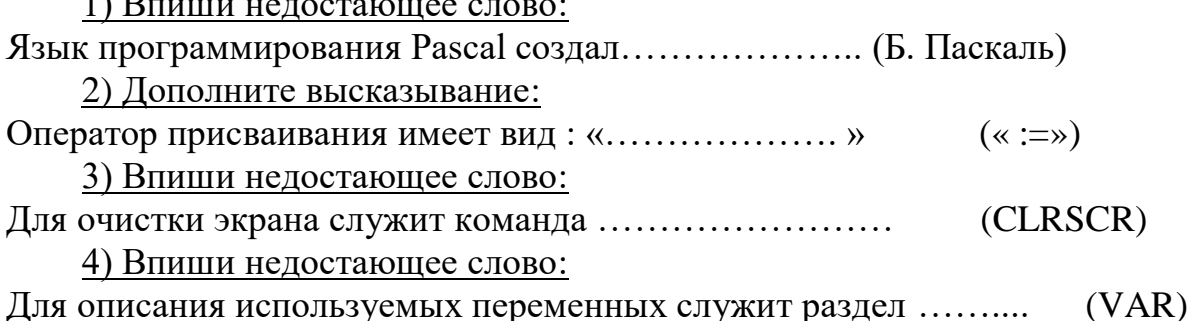

# На последовательность

1) Поставь в правильной последовательности:

- end a)
- $b)$ var
- begin  $\mathbf{c})$
- $\mathbf{d}$ program

 $d, b, c, a$ 

 $(2)$  Поставь в правильной последовательности запуск программы PascalABC:

- Все программы a)
- Пуск  $b)$
- Pascal  $\mathbf{c}$ )
- Pascal ABC  $\mathbf{d}$

 $b, a, c, d$ 

3) Определите порядок действий при выводе на экран надписи:

- Набрать команду write a)
- Открыть скобку и одинарную кавычку  $b)$
- $c)$ Ввести сам текст
- $\mathbf{d}$ Закрыть скобку и одинарную кавычку
- Поставить точку с запятой  $e)$

a, b, c, d, e

4) Укажите последовательность действий выполняемых при сохранении готовой программы:

- a) Выбрать место сохранения и имя файла
- b) Нажать Файл
- c) Выбрать Сохранить Как
- d) Нажать сохранить

b, c, a, d

### **На соответствие:**

1) Соотнеси слова, стоящие в левой части со словами в правой части:

- 1. VAR а) название программы 2. REAL б) раздел операторов
- 3. PROGRAM в) целый тип данных
- 4. INTEGER <sup>г</sup>) натуральный тип данных
	- 1-б,2-г, 3-а, 4-в

```
2) Соотнеси слова, стоящие в левой части со словами в правой части:
```
- 1. WRITE а) ввод данных с клавиатуры с переходом на новую строку
- 2. WRITELN б) вывод данных на экран
- 3. READ в) ввод данных с клавиатуры
- 4. READLN д) вывод данных на экран с переходом на новую строку
	- 3) Соотнеси слова, стоящие в левой части со словами в правой части:
- 1. BEGIN а) конец программы
- 2. END б) начало программы
- 3. GRAPHABC в) модуль очистки
- 4. CRT д) графический модуль
	- 1-б, 2-а, 3-д, 4-в

### 4) Найдите правильное отношение между столбцами:

- 1. A mod B **а**) возведение в квадрат
- 2. A div B б) деление с остатком
- 3. Abs(A) в) целочисленное деление
- 4. Sqr(A) д) модуль числа
	-

Приложение 2

# Тест №2 «Операторы ветвления и выбора»

# Закрытые тесты:

1) Условный оператор применяется для программирования:

- Сложных алгоритмов a)
- $b)$ Линейных алгоритмов
- $\mathbf{c}$ ) Ветвящихся алгоритмов
- $\mathbf{d}$ Циклических алгоритмов

2) Ветвящийся алгоритм подразумевает:

- a) Неоднократное повторение отдельных частей программы
- $b)$ Последовательное выполнение всех элементов программы

 $\mathbf{c})$ Выполнение ЛИШЬ нескольких, удовлетворяющих заданному условию программы

3) оператор CASE служит для создания:

- a) Линейных алгоритмов
- Ветвящихся алгоритмов  $b)$
- $\mathbf{c})$ Циклических алгоритмов
- 4) Алгоритм включает в себя ветвление, если:

что a) если он составлен так, его выполнение предполагает многократное повторение одних и тех же действий;

если ход его выполнения зависит от истинности тех или иных  $b)$ условий;

 $c)$ если его команды выполняются в порядке их естественного следования друг за другом независимо от каких-либо условий;

# Открытые тесты

1) результатом выполнения фрагмента алгоритма

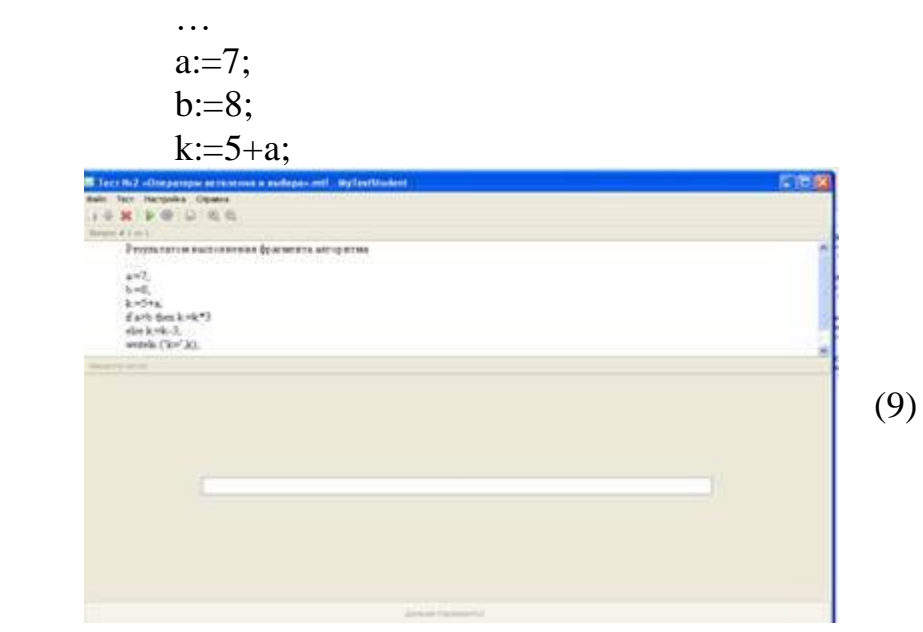

if a > b then  $k:=k*3$ else k:= $k=3$ : writeln  $(*=k);$ будет значение k= .....

### 2) Значение переменной m после выполнения фрагмента алгоритма

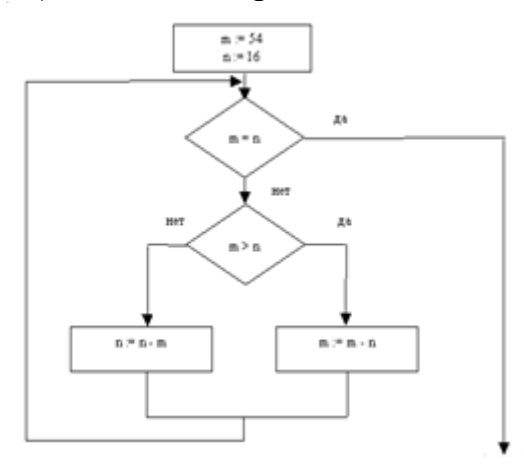

3) Значение целочисленных переменных а и b после выполнения фрагмента программы

 $a = 3 + 8*4$ ;

 $b = (a \div 10) + 14;$ 

 $a = (b \mod 10) + 2$ ;

{div и mod - операции, вычисляющие результат деления нацело первого аргумента на второй и остаток от деления соответственно}

будет равно:  $a = \dots, b = \dots (9, 17)$ 

4) Значение переменной М в результате выполнения серии операторов  $N:=5$ ;  $Y:=3 \mod 2$ If  $Y>0$  then  $M:=N/5+3*Y*N$ 

Else M:=888;...

будет равно ... (16)

## На последовательность

1) Составить последовательность написания оператора ветвления:

- Оператор2 a)
- $b)$ else
- $if$  $\mathbf{c})$
- $\mathbf{d}$ then
- Оператор1  $e)$

Условие  $f$ 

c, f, d, e, b, a

2) Составить последовательность написания оператора ветвления:

- $A>10$ a)
- then b)
- $if$  $\mathbf{c})$
- $\mathbf{d}$  $a:=a+2$
- $e)$ else

c. a. b. d. e

3) Составить последовательность краткого написания оператора ветвления:

- $if$ a)
- $b)$ then
- $\mathbf{c}$ ) Оператор
- $\mathbf{d}$ Условие

a, d, b, c

4) Составить последовательность написания оператора CASE:

- $a1$ :  $\leq$  one parop $1$ ; a)
- an: < оператор n>  $b)$
- $\mathbf{c}$ ) а2:  $\langle$ оператор2>;
- case k of:  $\mathbf{d}$
- else  $\leq$ oneparop n+1>  $e)$

c, b, ,e,  $a$ 

# На соответствие:

1) Соотнесите действий с результатом выполнения:

 $a = 23$  div  $10 + 10$  $1<sub>1</sub>$  $a)9$  $\overline{2}$ .  $b := a \mod 5 + 1$  $6)15$  $B)$  12  $\overline{3}$ .  $c:=\text{sqr}(b)$  $d = c * 5/3$  $\mathbf{4}$  $\Gamma$ ) 3  $1 - B$ ,  $2 - \Gamma$ ,  $3 - a$ ,  $4 - 6$ 2) Найдите правильное отношение между столбцами: 1. A mod  $\overline{B}$ а) возведение в квадрат 2. A div B б) деление с остатком  $3. Abs(A)$ в) целочисленное деление 4.  $Sqr(A)$ г) модуль числа  $1-6$ , 2-в, 3-д, 4-а 3) Соотнесите действий с результатом выполнения:  $N:=10$ ;  $Y:=3 \mod 2$  a)2  $1<sub>1</sub>$ If  $Y>0$  then  $6)8$  $M:=N/5+3*Y*N$  $B)6$ Else M: $=888$ ;  $\Gamma$ )3 2. N:=5;  $Y: = 7 \mod 2$ If  $Y>0$  then  $M:=N/5+3*Y*N$ Else M:=888;...  $1 - B$ ,  $2 - \Gamma$ 4) Установите соответствие: 1. Если a) else  $6$ ) if 2. иначе  $3.70$ B) then  $1-6$ ,  $2-8$ ,  $3-a$ 

Приложение 3

# Тест №3 «Циклы»

# Закрытые:

# 1) Когда применяется оператор с циклом?

- Когда в алгоритме много раз повторяются одни и те же действия a)
- Когда в зависимости от условия мы поступаем так или иначе  $b)$
- Когда команды алгоритма идут одна за другой и выполняются по  $\mathbf{c})$ одному разу
	- 2) Команда while означает
- Досвидания a)
- $b)$ Привет
- Пока  $\mathbf{c})$
- Если  $\mathbf{d}$

# 3) Оператором цикла не является оператор

- while a)
- $b)$ for
- $\mathbf{c})$ case
- $\mathbf{d}$ repeat

# 4) Какой из операторов цикла имеет 2 вида записи

- $for$ a)
- while  $b)$
- $\mathbf{c})$ repeat

# Открытые:

 $\left( \frac{1}{2} \right)$ Значение переменной S после выполнения операторов:  $i:=0$ :  $S:=0$ While  $i<3$  do Begin  $i:=i+1$ :  $S:=S+i*<sub>i</sub>$ End: 2) В результате выполнения фрагмента программы:  $s:=0$ : for  $j:=10$  to 15 do begin

 $s:=s+2**i*;$ 

write('  $i =$ ',  $i:2$ , '  $s =$ ', $s:4$ ) end; на экран выведется ……………………………………………… ( $j=15$  s=150) 3) В результате выполнения фрагмента программы:  $p:=1$ ; for k:=5 downto 1 do begin  $p:=p*k;$ end; write( $k = 2, k:2, p = 2, p:3$ ) на кран выведется…………………………………………  $(k=1 p=120)$ 4) В результате выполнения программы: var k,l:integer; begin for k:=8 downto 1 do for l:=10 to 14 do writeln('Мне нравится Паскаль.'); end. будет напечатано …………. строк (40) **На соответствие:** 1) Установите соответствие: 1. While a) делать 2. do б) пока 3. for  $B)$  для 4. to  $\Gamma$ ) до 1-б, 2-а, 3-в, 4-г 2) Установите соответствие: 1. While а) Цикл с предусловием 2. For 6) Цикл с параметром 3. Repeat в) Цикл с постусловием г) Ветвление 1-а, 2-б, 3-в

3) Установите соответствие алгоритма и результата выполнения:

1. for i:=1 to n do a) 4  $pa3a*$ 

 $write('Привer');$  $6)$  3 pasa  $*$  $2.$  $a:=0$ : в) п раз слово Привет for i:=1 to 5 do г) 1 раз слово Привет  $a:=a+2$ :  $\pi$ ) a=10 write( $a =$ ',a);  $e$ ) a=6 for  $n:=3$  to 6 do  $\mathfrak{Z}$ . write( $'$ \*'); 1-в, 2-д, 3-а 4) Установите соответствие: 1. for  $\dots$  to a) ЦИКЛ  $\mathbf{c}$ параметром на увеличение  $2.$ for ... downto  $\sigma$ ) ЦИКЛ  $\mathbf c$ параметром на уменьшение в) цикл с условием на увеличение г) цикл с условием на уменьшение

 $1-a, 2-6$ 

#### На последовательность

1) Установите последовательность описания цикла:

- for  $a)$
- $b)$  $d<sub>o</sub>$
- $\mathbf{c})$ downto
- $\mathbf{d}$ оператор
- $e)$ конечное значение
- $f$ начальное значение

a, f, c, e, b, d

2) Установите последовательность описания цикла:

- a) do
- $b)$ оператор
- $\mathbf{c})$ условие
- $\mathbf{d}$ while

 $d, c, a, b$